## **GIMP : poznaj świat grafiki komputerowej / Błażej Witkowski. – Gliwice, © 2019**

Spis treści

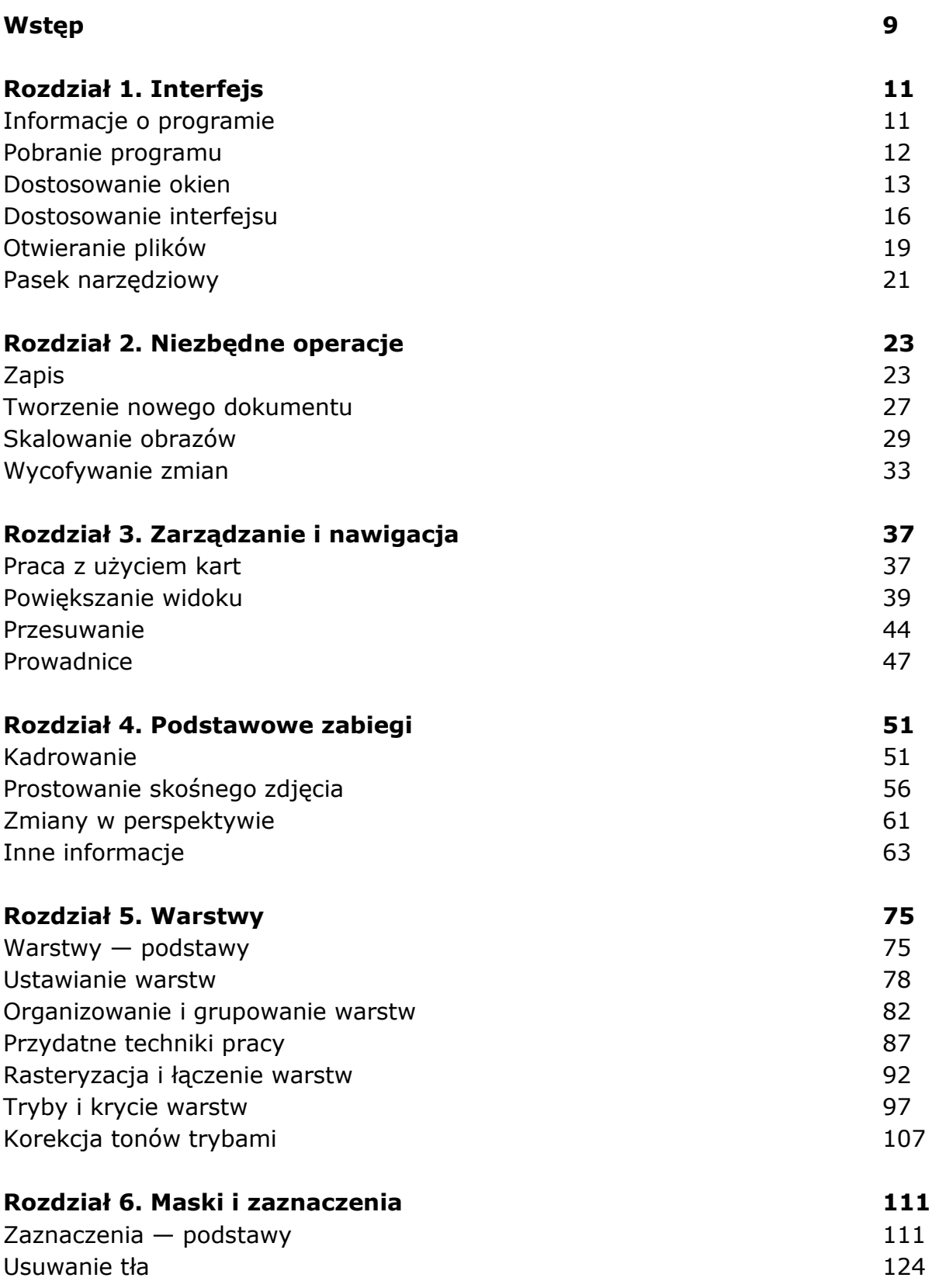

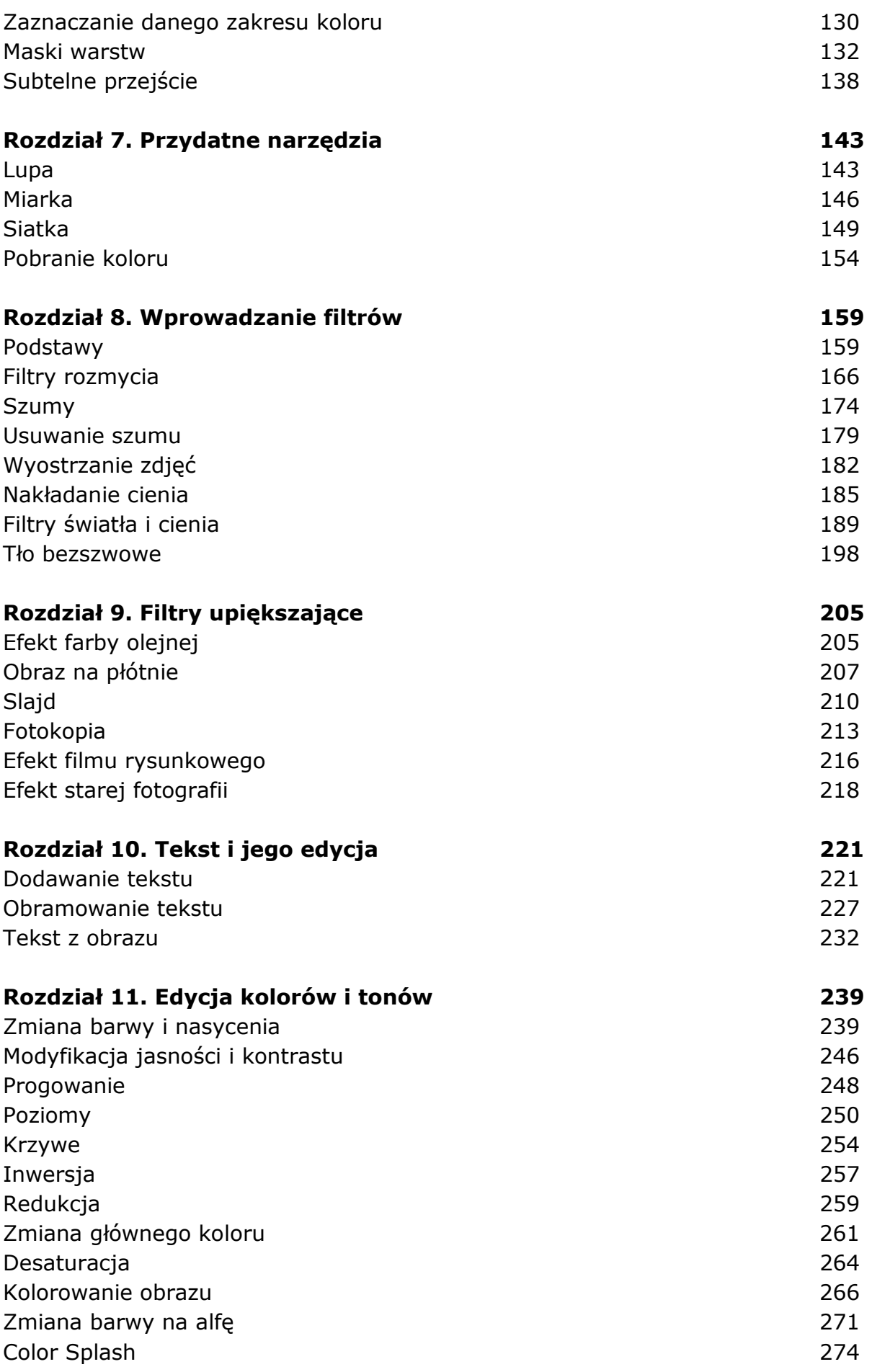

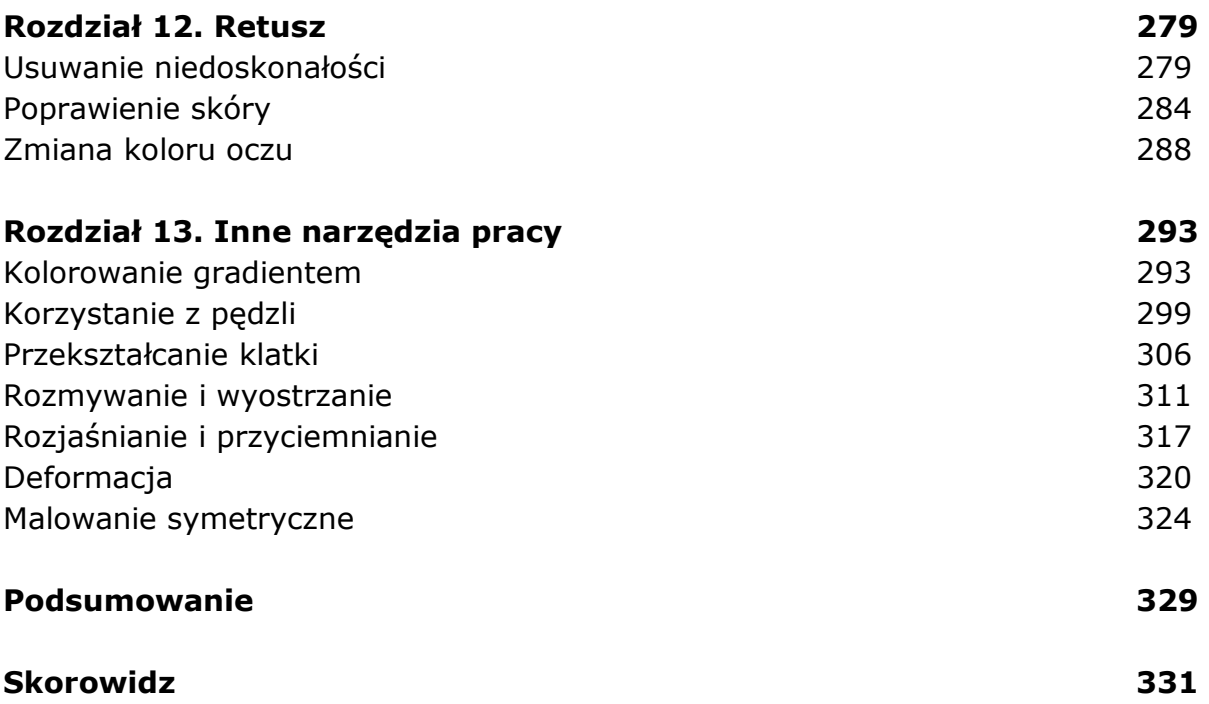

oprac. BPK